## Electronic Recording

And ELECTRONIC NOTARIZATION

Effective January 1, 2020

### eRecording is a delivery service like email.

- Three steps are involved in eRecording.
- 1. The Submitter of a document (digital, tangible, or hybrid of both) uses their encrypted software to upload to an eRecording Vendor, such as: Simplifile, ePN, CSC, and Indecomm.
- 2. These Vendors forward these documents to the County Clerk using encrypted software already engaged at the participating County Clerk's offices that accept eRecording.
- 3. The County Clerk's office must have encrypted software to complete the documents and return them to the Vendors. Then the Vendors return them to the Submitter.

## What do you use today in your office that is like eRecording?

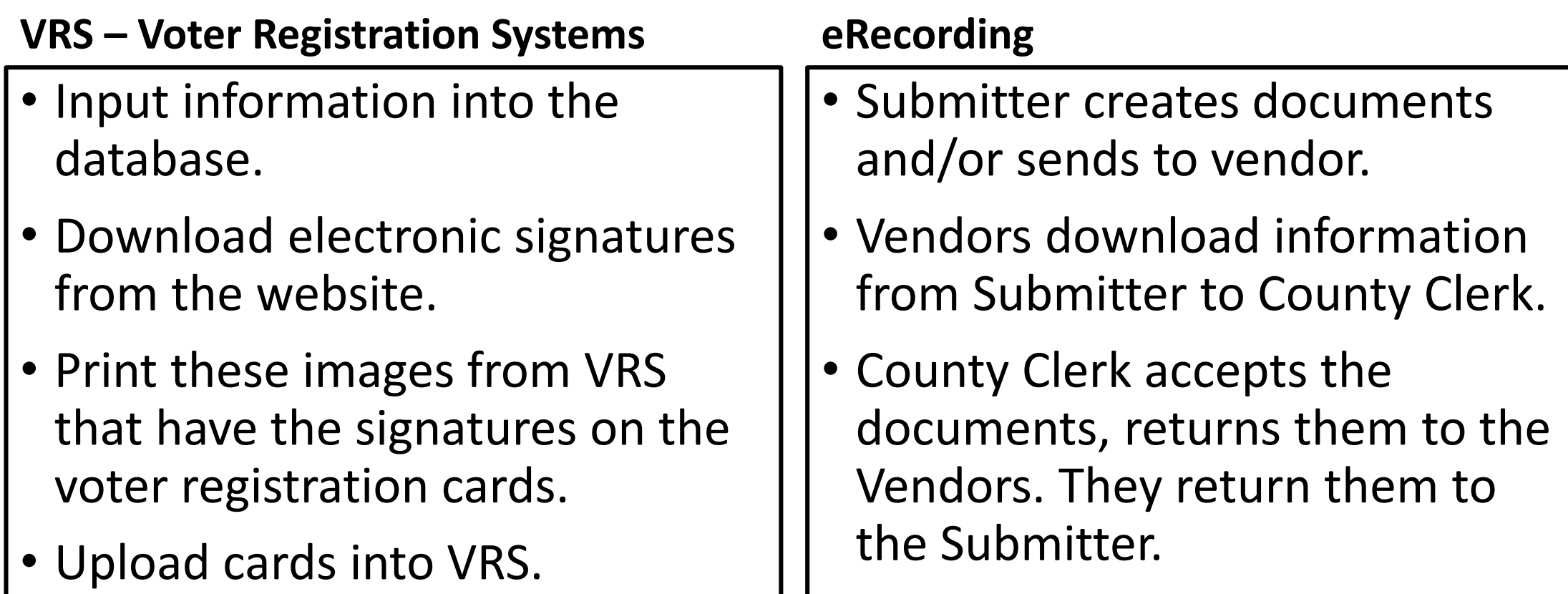

What else do you use today in your office that is like eRecording with no "wet signature"?

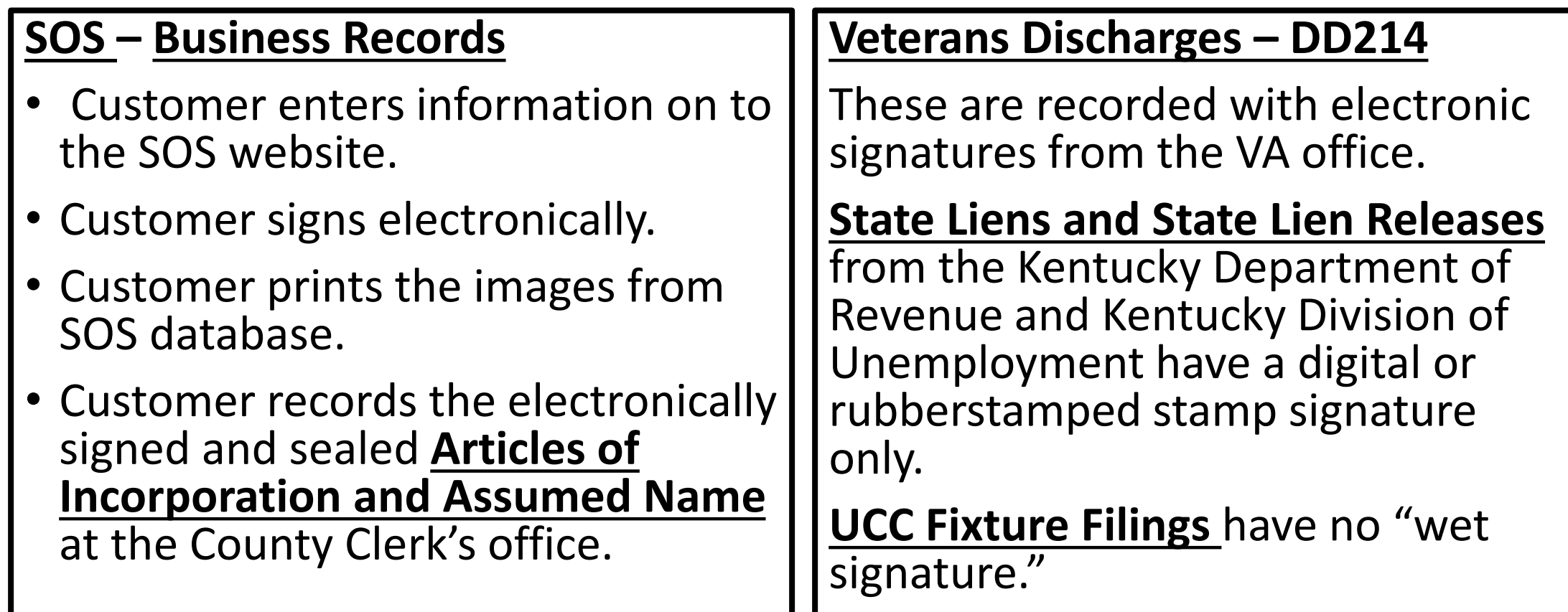

### **NOTARY PUBLIC**

### KRS 423.310 (5)

A notarial officer may certify that a tangible copy of an electronic record is an accurate copy of the electronic record.

### KRS 423.310 (1)(d)

A Notary can certify that a copy of any document, **other than a document that is recorded or in the custody of any federal, state, or local government agency, office, or court**, is a true copy.

• **KRS 382.076**… that a notary public has certified, pursuant to subsection (3) of this section, to be a true and correct copy of the record that was originally in electronic form and bearing an electronic signature.

# KENTUCKY ONLINE

- May perform electronic notarizations.
- Kentucky SOS requires a certificate of notarial act to be attached to the electronic record. (KRS 423.360)
- KRS 382.076 (3) states: A county clerk shall record a paper copy of a document that was originally in electronic form and that is otherwise entitled to be recorded under the laws of the state, if the paper copy has been certified to be a true and correct copy of the electronic record by a notary public as evidenced by a certificate attached to or made a part of the record.
- KRS 382.076 (8) If the record has been recorded by county clerk and although the record may not have been certified in accordance with the provisions of this section, shall import the same notice to third persons from the time of recording as if the record had been certified in accordance with the provisions of this section.

## NOTARY (KRS 423.355) Example of a Certificate of Notarial Act

(Whether performed with respect to a tangible or electronic record.)

- State of Kentucky
- County of Hardin
- I certify that the foregoing and annexed document entitled Deed, dated January 2, 2020, and containing 5 pages is a true and correct copy of an electronic document bearing 1 or more electronic signatures.
- Executed this January 5, 2020.
- •<br>————————————————————
- John Smith
- My commission expires: June 5, 2023
- My notary registration number is 777777.

### KRS 423.385 (4)

- A tangible copy of an electronic record containing a notarial certificate may be accepted as satisfying any requirement that a record accepted for recording be an original, if the notarial officer executing the notarial certificate certifies that the tangible copy is an accurate copy of the electronic record.
- KRS 423.455 Remote notary is required to include a statement on the document: **"This notarial act involved the use of communication technology."**

FILE #: 2019-00004590 KIND: ASSIGNMENT RECORDED: 10/28/2019 11:57:27 AM FEE AMT: 50.00 CLINTON COUNTY, OHIO BRENDA J. HUFF RECORDER

This document had original "wet signatures." Ohio did not require an additional explanation except for \*Electronically Recorded\*.

Submitted electronically by John M Davis Law in compliance with North Carolina statutes governing recordable documents and the terms of the submitter agreement with the Wake County Register of Deeds.

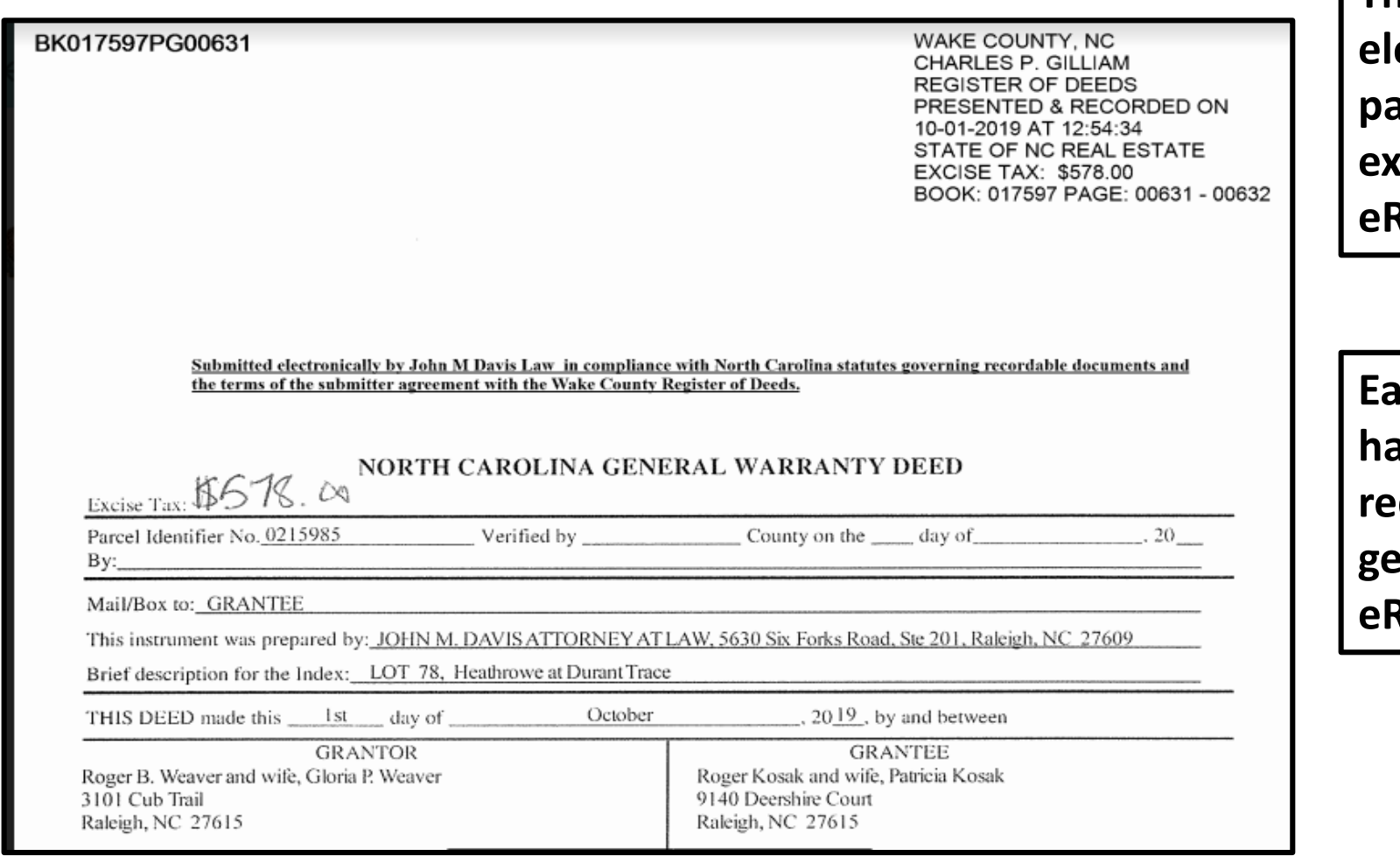

**The above statement "Submitted**  ectronically..." is listed on the first **page of the document. This is an example of another's state eRecorded document.** 

**Each state that allows eRecording has different guidelines for the requirements of notifying the general public of its existence as an Recording.** 

#### BK017597PG00632

TO HAVE AND TO HOLD the aforesaid lot or parcel of land and all privileges and appurtenances thereto belonging to the Grantee in fee simple.

And the Grantor covenants with the Grantee, that Grantor is seized of the premises in fee simple, has the right to convey the same in fee simple, that title is marketable and free and clear of all encumbrances, and that Grantor will warrant and defend the title against the lawful claims of all persons whomsoever, other than the following exceptions:

Ad valorem taxes for current year and subsequent years; Covenants, Easements, Rights of Way and Restrictions of Record

IN WITNESS WHEREOF, the Grantor has duly executed the foregoing as of the day and year first above written.

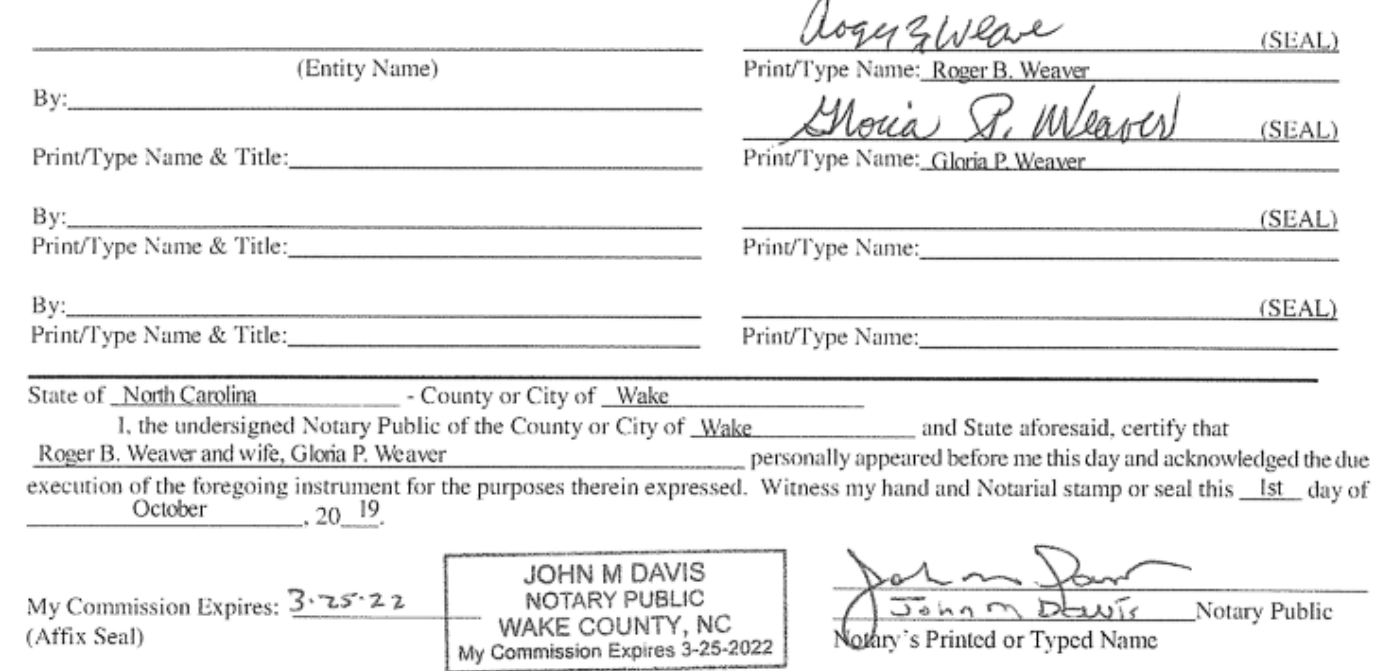

This eRecorded document has original signatures in front of a notary. The state of North Carolina does not require a certificate of notarial act for eRecording like Commonwealth of Kentucky.

If your office is not setup with the software to accept eRecordings, then you will can still receive tangible documents that have been eRecorded in another county.

- POA eRecorded with Jefferson County will have information on the POA that it was eRecorded. This would be the "original document". This can be filed in another County that does not perform eRecordings. It will contain a Certificate of Notarial Act on the document or attached as a separate page.
- KRS 423.440 (1) effective January 1, 2020 states that a writing or record that appears on its face to have been properly notarized in accordance with KRS 423.300 to 423.455 shall be presumed to have been notarized properly and may be recorded by the clerk.

## Kentucky has adopted the following:

#### • **URPERA**

- Uniform Real Property Electronic Recording Act
- KRS 382.075 effective January 1, 2020
- Needs to adopt PRIA = Property Records Industry Association
- eRecording is a method of delivering and returning documents electronically from a submitter to the recorder.
	- Model 1: paper originals/wet ink signatures and minimal data submitted as a image, like a fax.
	- Model 2: paper originals\*/wet ink signatures\* indexing data submitted as a image, like a fax, but with more information such as indexing  $(* = "usually"$  but not required).
	- Model 3: fully electronic documents, including signatures & notary.

## Kentucky has adopted the following:

### • **RULNA**

- Aka RULONA
- Revised Uniform Law on Notarial Acts
- KRS 423 effective January 1, 2020
- IPFN = In-Person eNotarization
- RON = Remote Online Notarization
	- MISMO = Mortgage Industry Standards Maintenance Organization

### • **UETA**

- Uniform Electronic Transactions Act
- KRS 369 effective August 1, 2000

## US Congress has adopted the following:

### • **ESIGN**

- Electronic Signatures in Global and National Commerce Act
- Year 2000

### • **UPERA**

- Uniform Real Property Electronic Recording Act
- Year 2004

### Hardin County Clerk – eRecording

- Effective January 3, 2020 the Hardin County Clerk began eRecording.
- Prior to the first eRecording, the following steps were completed:
- We signed MOU agreements with the vendors:
	- Simplifile, ePN, and CSC.
- The ACH payment deposit agreements were completed with all three vendors.
- We signed an agreement with our Recording software, Cott Systems.
- Cott Systems updated our Recording software to allow eRecording.
- IT security was updated, too.

### Hardin County Clerk - eRecording

- Documents appear in a queue. You choose which package to open.
- The transaction screen will appear along with the images of the document.
- Either accept and process the document or reject the document.
- If rejected, then it is returned to the vendor.
- If accepted, then we finish indexing and release to the public.
- About 6 pm that night, the ACH payment is deposited into the Hardin County Clerk's checking account.
- The vendor will email the detailed banking report. (Example-next page.)

### E-Recording Banking Report-by email

#### **Simplifile E-recording Banking Report** Detail View

Prepared for: MERANDA CASWELL **Included Organization: Hardin County** For the period: 06/22/2020 Account number: KYCRQN Report generated: 06/22/2020 09:43 PM MDT

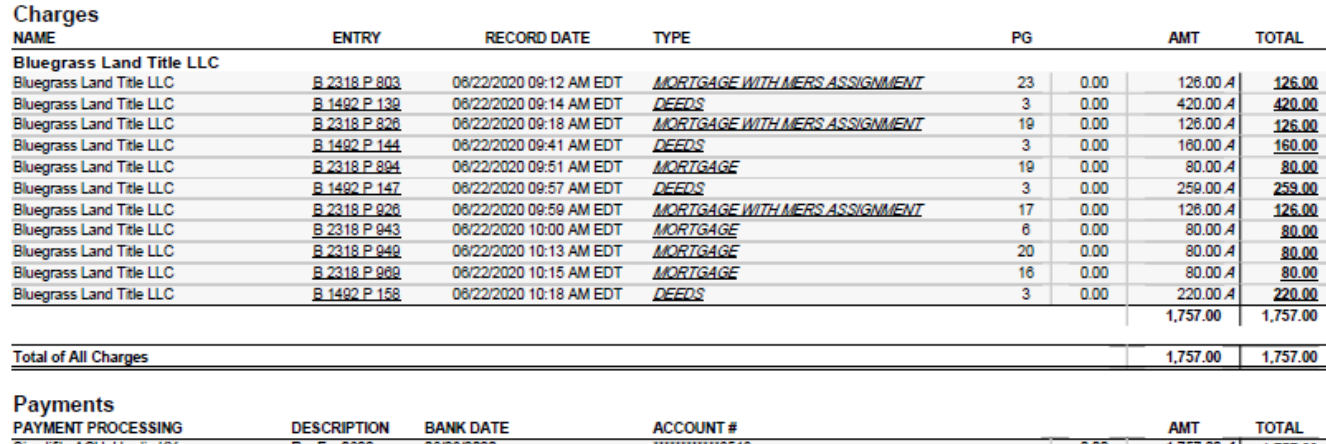

Simplifile ACH: Hardin KY RecFee0622 06/23/2020 \*\*\*\*\*\*\*\*\*\*\*\*3513  $0.00$  and  $0.00$  and  $0.00$  and  $0.00$  and  $0.00$  and  $0.00$  and  $0.00$  and  $0.00$  and  $0.00$  and  $0.00$  and  $0.00$  and  $0.00$  and  $0.00$  and  $0.00$  and  $0.00$  and  $0.00$  and  $0.00$  and  $0.00$  and  $0.00$  and  $0.00$  and 1,757.00 A 1,757.00 **Total of All Payments** 1,757.00 1,757.00

**Document Count: 11** 

**Questions Contact:** Simplifile Support 800.460.5657, option 3 5072 North 300 West Provo, UT 84604

#### **Daily Detail Receipts Report**

Preliminary For the Date of 6/22/2020 on All Workstations

Hardin County Clerk PO Box 1030 150 N. Provident Way Ste 103 Elizabethtown, KY 42702 (270) 765-2171

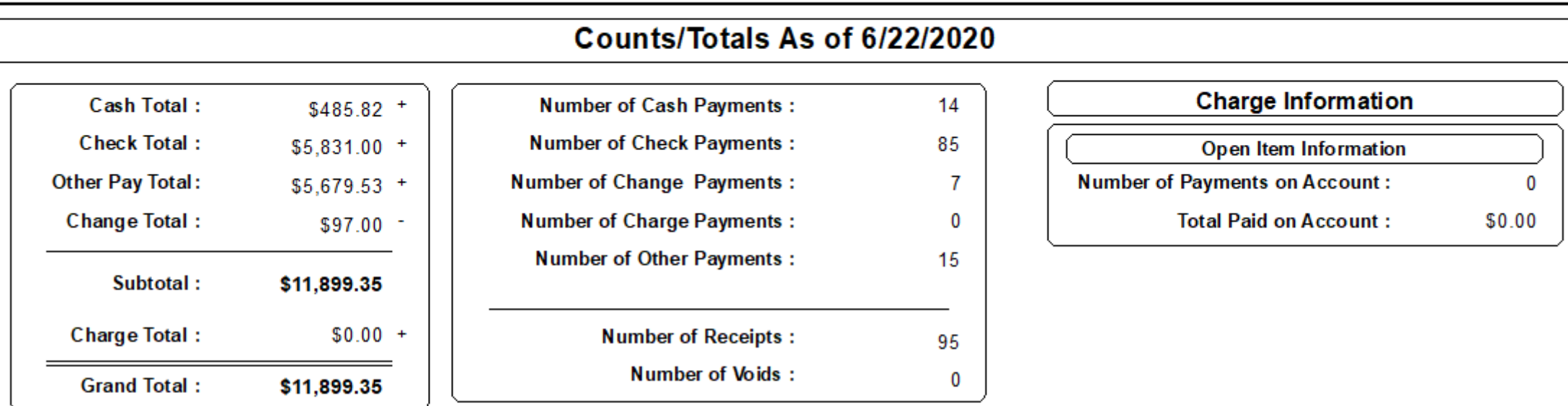

#### **Other Payment Breakdown**

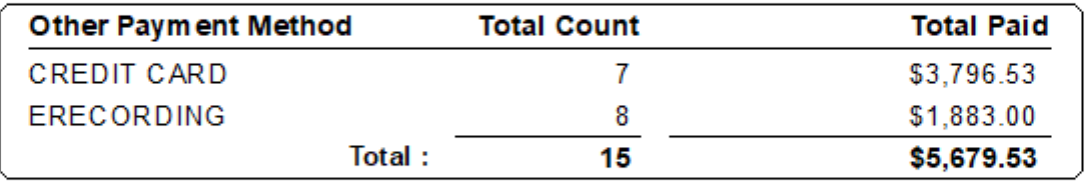

### Electronic notarization on erecorded document

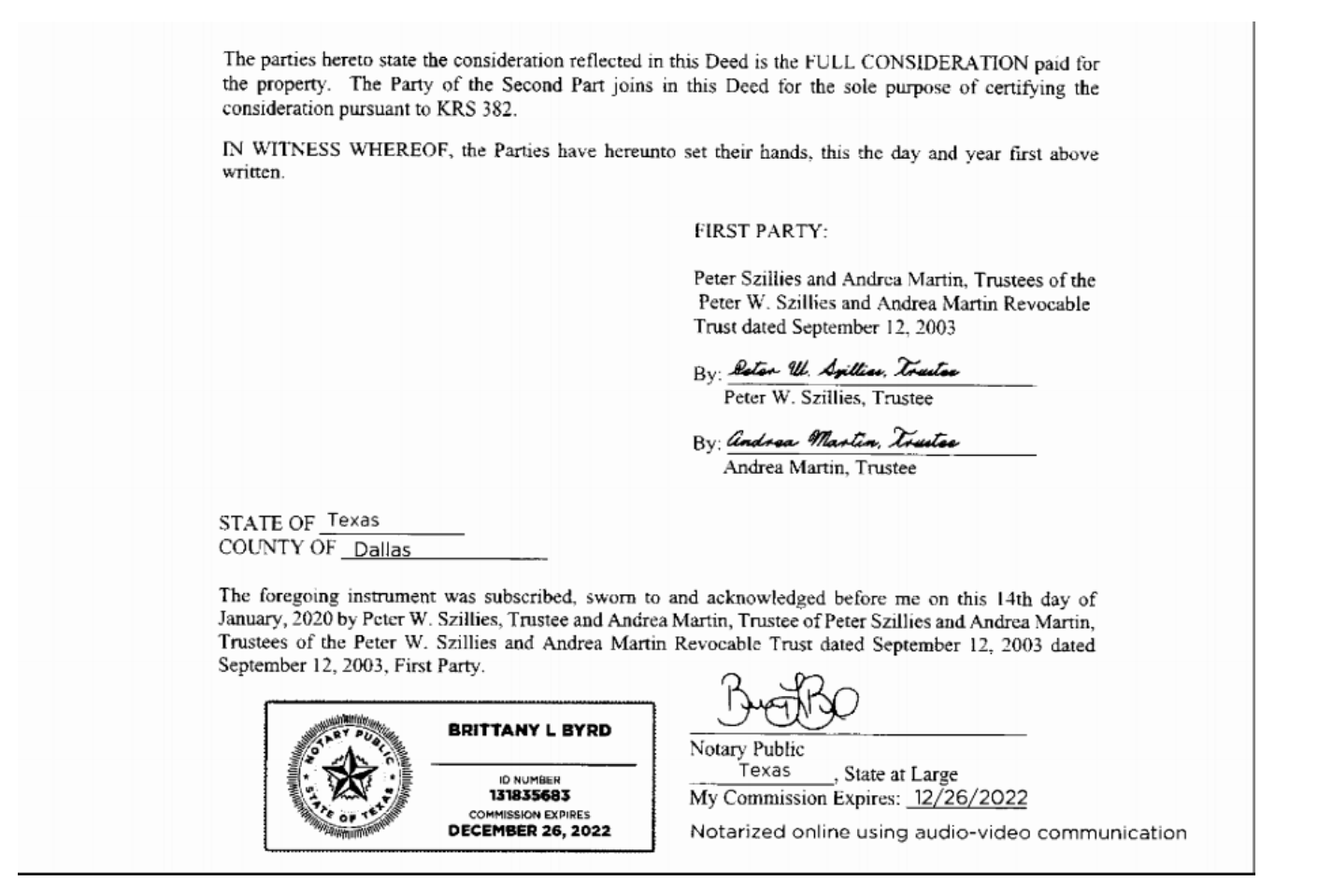

### Erecorded Document-Label on first page

When Recorded Return To: Bluegrass Land Title, LLC 4611 North Dixie Avenue Suite 102 Elizabethtown, KY 42701 ETOWN-20-13617

Type: DEEDS Kind: DEED Recorded: 6/22/2020 10:18:34 AM Fee Amt: \$220.00 Page 1 of 3 Receipt#: 202000007895 Revenue Tax: \$170.00 **Hardin County Clerk Debbie Donnelly Clerk** 

BK 1492 PG 158 - 160

#### **DEED**

THIS DEED, made and entered into this 19th day of June, 2020, by and between ARP Management Corp., a Kentucky Corporation, First Party, with a mailing address of 215 Commerce Drive, Elizabethtown, KY 42701; AND Carrie Davis and Jeffrey W. Davis, a married couple, Second Party, with a mailing address of 3138 Bineyville Road, Elizabethoon Ky 42701 The current year's tax bill to be sent in c/o Carrie Davis and Jeffrey W. Davis at: 3138 Riney 11c WITNESSETH:

THAT, for a valuable consideration of \$170,000.00, the receipt of which is hereby acknowledged, the First Party has BARGAINED AND SOLD and does hereby GRANT AND CONVEY unto Second Party, for and during their joint lives, with the remainder in fee simple to the survivor of them, their heirs and assigns

### Erecorded Document-Label on last page

**NO PRESIDENTA A CORRECTE E EN CONTA POR SEVEMBRO** Prepared B Mitchell & Lirant, PLLC Jeremy Di Mitchell, Attorney 2800 Palambo Drive. Ste. 102 Lexington, KY 40509  $(859)$  266-1611 I, Debbie Donnelly, County Clerk of Hardin County, Kentucky, hereby certify that the foregoing instrument has been duly recorded in my office. Donaldy By: MERANDA CASWELL, dc

### Kentucky County Clerk Association-Rejections

#### RECORDING DOCUMENT REJECTION NOTICE

DATE:

Documents being returned for the following reason(s):

- □ Needs Grantor's Mailing Address
- □ Needs Grantee's Mailing Address
- □ Needs Back Reference
- □ Needs Grantor Marital Status
- $\Box$  Needs to Be Notarized
- □ Missing Signatures
- □ Needs Legal Description
- □ Needs Consideration Certificate
- □ Needs Notary Commission Expiration Date
- □ Needs Amount of Mortgage
- □ Needs Preparer's Statement
- □ Needs Maturity Date
- □ Needs Fair Market Value
- □ Incorrect Book & Page Number
- D Needs KRS No. Indicating Exemption
- □ Correct Fees Should Be \$
- □ Needs "In Care Of" / Tax Mailing Address
- $\Box$  Check needs to be signed
- Other:

Please make the appropriate adjustments and return for recording.

Thank You,